序

Oracle 資料庫是一套可擴展、可靠性與安全性高,且效能優於同類型產品, 具有用戶定義資料類型、繼承和多型等物件導向功能的一種物件關聯式資料庫 管理系統(ORDBMS),廣受許多中大企業與機關之青睞。雖然學習 Oracle 資 料庫 SOL 會比其他資料庫稍難,但學會 Oracle 資料庫 SOL 之後,可以無痛很 快地學會其他資料庫 SQL。此外,就軟體取得的難度而言,只要到 Oracle 官網 註冊,便可免費下載安裝做為個人學習、測試與研究等非商業用途。綜此,相 較之下,直接選擇學習 Oracle 資料庫 SQL,絕對是一種低成本且高效益之自我 投資。

本書編撰目的有二:一、提供大專校院開設實務性資料庫相關,例如資 料庫概論、資料庫管理系統等類課程一個學期所需之授課內容,學生完成學 習後,可具備完成資料庫設計與應用小專題之能力;二、針對有意參加 Oracle SQL 1Z0-071 認證之讀者,本書參照其認證技術範疇,於第二章至十三章之 內容,提供最佳中文學習教材。本書是學習 Oracle 資料庫 SQL 必備的工具 書,內容循序漸進,各章節均有實際應用例題暨解析,助益學習成效。

為挹注教學,本書另提供教學投影片、各章課後習題(1Z0-071 認證考試 類型相同的選擇題,以及實作題)、習題解答,採用本書授課教師可向碁峰業 務索取。

本書之編撰雖力求完美,但疏漏或繆誤在所難免,歡迎讀者與先進不吝 指正。

## 辜輝趂 謹誌

2021 年 8 月於松山

# 縮小資料檢索範圍 與排序結果

CHAPTER **HAPTER** 

基於資料庫儲存的資料數量龐大,所以當用 SELECT 語句從資料庫 檢索資料時,必然想只撈到所要的資料就好了,此時須在 SELECT 語句 中使用 WHERE 子句,加入條件來縮小檢索範圍。另外,從資料庫撈取 資料之後,有時會想要把撈出來的資料列依照某個或某些資料欄位加以 排序,此時就須在 SELECT 語句中加上 ORDER BY 子句,排序檢索結果 之資料列。

本章首先介紹 WHERE 子句,接著介紹當 WHERE 子句的條件判斷式 遭遇空值(Null Value)之處理,以及如何在 WHERE 子句中用 LIKE 運算 符搜尋字串暨如何使用 ORDER BY 子句排序檢索資料列之規定。最後並 介紹 12c 及往後版本新增的 FETCH 子句,用以限制檢索返回資料列數量。

# **3.1** 使用 WHERE 子句縮小檢索範圍

## 一、WHERE 子句之格式

在 SELECT 命令中使用 WHERE 子句,加上條件過濾資料列,以縮 小檢索範圍,格式如下:

```
SELECT *|{[DISTINCT] 欄位 | 表達式 [別名],…}
```
FROM 資料表

[WHERE 條件];

說明:

- 1. WHERE 須寫在 FROM 之後。
- 2. 條件(Conditions):可由數個欄位、表達式、常數組成。如果是 複合條件,則條件與條件間須再用 AND(及)或 OR(或)等邏輯 運算符連結。
- 3. 條件式的運算結果為 TRUE、FALSE 或 UNKNOW。當條件運算結 果為 TRUE 時,對應的資料列就會被檢索。

## 二、條件運算式之比較運算符

WHERE 子句的條件式之比較運算符包括:等於(=)、大於(>)、 小於(<)、大於等於(>=)、不等於(<>)…等等,彙整如表 3.1。

| 運算符                         | 意義                       |
|-----------------------------|--------------------------|
| $=$                         | 等於                       |
| $\geq$                      | 大於                       |
| $>=$                        | 大於等於                     |
| $\,<\,$                     | 小於                       |
| $\leq$                      | 小於等於                     |
| $\mathbb{C}$                | 不等                       |
| BETWEEN A AND B             | >=A, 且 <= B(介於 A 與 B 之間) |
| $IN(\not\equiv \ntriangle)$ | 判斷是否符合集合內之值              |
| LIKE '字符樣式'                 | 判斷是否符合指定的字符樣式            |
| <b>IS NULL</b>              | 判斷是否為空值                  |

表 3.1 條件運算之比較運算符彙整表

**(■ 例題 3.1.1)** 在 HR 帳戶的 EMPLOYEES 資料表中,查詢西元 2003 年 6 月 17 日到職的員工之姓名及工作部門代碼。

解析:

1. SQL 語句:

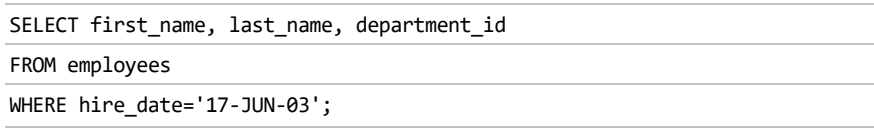

2. 執行結果:

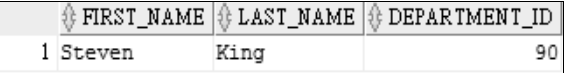

說明:

1. 再次提醒,如果您安裝的資料庫內碼使用 UNICODE,請在進入 SQL Developer 或 SQL\*Plus 後執行下述命令,將連結期語言調整成英 文,如此才能順利和例題帳戶內含有西元日期之現有資料進行比 對。

ALTER SESSION SET NLS\_LANGUAGE=AMERICAN;

- 2. 員工到職日期存於 EMPLOYEES 資料表之 hire\_date 資料欄內。
- 3. 日期資料之預設儲存格式為 DD-MON-YY,即 2 位數之日期、月份 之 3 個英文字縮寫、2 位數之西元年。
- 4. 一般而言,單引號括著的是字串資料。在本例中,此字串資料恰為 儲存日期之預設格式,所以資料庫管理系統會自動把它轉換成日期 來和 hire\_date 欄位之資料進行比較。

【 2 例題 3.1.2 】在 HR 帳戶的 EMPLOYEES 資料表中,查詢薪水大於 等於 24,000 的員工姓名、工作部門代碼及到職日。

解析:

1. SQL 語句:

SELECT first\_name, last\_name, salary, department\_id, hire\_date FROM employees WHERE salary>=24000;

2. 執行結果:

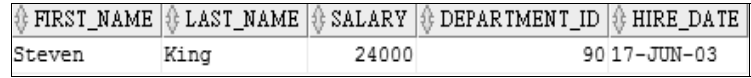

【≫ 例題 3.1.3 】在 HR 帳戶的 EMPLOYEES 資料表中,查詢薪水介於 11,000 與 12,000 之間的員工姓名、工作部門代碼及到職日。

#### 解析:

1. SQL 語句:

```
SELECT first_name, last_name, salary, department_id, hire_date 
FROM employees 
WHERE salary BETWEEN 11000 AND 12000;
```
#### 2. 執行結果:

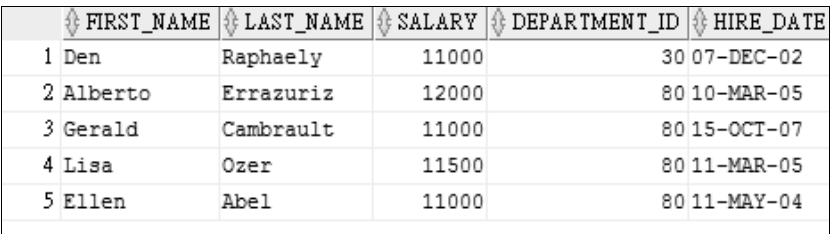

說明:

- 1. 要查詢薪水介於 11000 與 12000 之間為複合條例。意即 salary>=11000 AND salary<=12000。
- 2. 此複合條件可簡化寫成:WHERE salary BETWEEN 11000 AND 12000。
- 3. BETWEEN 11000 AND 12000 中的 11000 為下界,12000 為上界。

【お例題 3.1.4 】在 HR 帳戶的 EMPLOYEES 資料表中,查詢主管的編 號為 101 或 114,日隸屬於 100 號或 110 號部門的員工之姓名、主管編號、 工作部門代碼及到職日。

解析:

本例示範多重查詢條件的組合應用情形。

1. SQL 語句:

```
SELECT first_name, last_name, manager_id, department_id, hire_date 
FROM employees 
WHERE manager_id IN(101,114) AND department_id IN (100,110);
```
2. 執行結果:

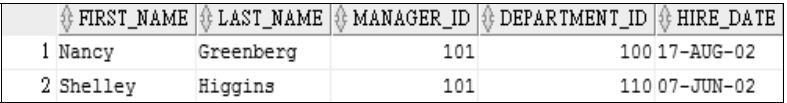

說明:

- 1. WHERE manager id IN(101,114)相當於 WHERE manager id=101 OR manager id=114。
- 2. 由於題目中兩個條件之關係為「且」,因此 WHERE 子句的寫法為:

WHERE manager id IN(101,114) AND department id IN (100,110)

#### 3-6 Oracle 資料庫 SQL 學習經典

**【 ② 例題 3.1.5 】**如下表 3.2 為 OE 帳戶 production information 表中的部 分資料,請問下述命令的執行結果為何?

SELECT product name, list price

FROM product information

WHERE (category\_id = 12 AND category\_id = 13) AND supplier\_id = 102088

| # PRODUCT NAME       | <b><i></i></b> ⊕ CATEGORY ID   ⊕ SUPPLIER ID |        |
|----------------------|----------------------------------------------|--------|
| 1 Compact 400/DQ     | 12                                           | 102088 |
| 2 Compact 400/LQ     | 12                                           | 102087 |
| 3 Industrial 600/DO  | 12                                           | 102088 |
| 4 Industrial 700/HD  | 12                                           | 102086 |
| 5 Inkjet B/6         | 12                                           | 102096 |
| 6 Inkjet C/4         | 12                                           | 102090 |
| 7 Inkjet C/8/HQ      | 12                                           | 102094 |
| 8 LaserPro 1200/8/BW | 12                                           | 102099 |
| 9 LaserPro 600/6/BW  | 12                                           | 102087 |
| 10 HD 10GB /I        | 13                                           | 102071 |
| 11 HD 10GB /R        | 13                                           | 102071 |
| 12 HD 10GB /S        | 13                                           | 102051 |

表 3.2 production\_information 表中的部分資料

解析:

整個 SQL 命令語法並沒有錯誤,但是因為資料中不會有類別編號 (CATEGORY ID)是 12,且又是 13 者,因此上述命令執行結果一定找不 到符合條件之資料,故無輸出。

# **3.2** 使用 LIKE 比較運算符及萬用字符

查詢字串資料時,您可能不總是知道要搜索的字符之精確值,此時 就可在 WHERE 子句的條件式中使用 Like 比較運算符來建構可包含任何 字符或數字之搜尋字串(以單引號括著)。Like 運算符使用「字符樣式 匹配(Character pattern -matching)」方式搜尋字串資料,被稱為「萬用 字符搜尋(Wildcard search)」模式,它可以使用下列 2 個萬用字符 (Wildcard)來建構搜尋字串,如表 3.3。

表 3.3 LIKE 運算符的萬用字符

| 符號            | 說明                                             |
|---------------|------------------------------------------------|
| $\frac{0}{0}$ | 代表任何序列的零個或多個字符。<br>例如:'A%'表示 A 開頭的仟何字串。        |
|               | 代表仟何一個字符。<br>例如:'A9%'表示第二字符是 A,第三個字符是 9 的任合字串。 |

Like 運算符也可當為某些 BETWEEN 比較運算的簡化。例如要查詢 2002年間(1月至12月)到職的員工,原本用BETWEEN運算符的WHERE 子句須寫成: WHERE hire date BETWEEN '01-JAN-02' AND '31-DEC-02', 而如果用 Like 運算符, 則 WHRE 子句只要寫成: WHERE hire\_date LIKE '%02'。

完整 SQL 語句如下所示:

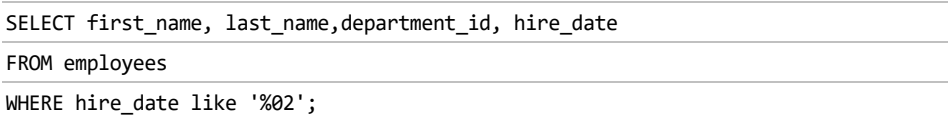

執行結果:

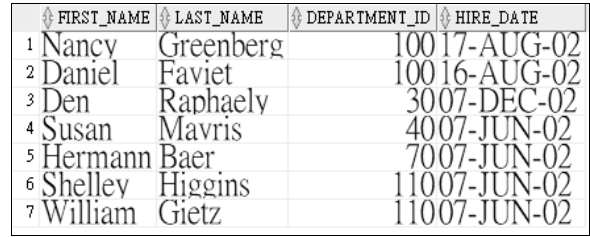

例題 3.2.1 寫一 SQL 命令查詢 HR 帳戶 employees 資料表中,職務 名稱(job id)中有 CLERK 或 MAN,部門代碼(department id)為 30, 薪水(salary)大於 3000 的員工之編號、名字及薪資。

解析:

1. 本問題關鍵在於如何撰寫杳詢職務名稱中有 CLERK 或 MAN, 目 部門代碼為 30、薪水大於 3000 等比較條件。

#### 3-8 Oracle 資料庫 SQL 學習經典

2. 欲查詢職務名稱含有 CLERK 或 MAN 之資料,您可用 Like 運算符 加萬用字符%為之。例如: WHERE job id LIKE '%CLERK' OR job\_id LIKE '%MAN'

SQL 語句:

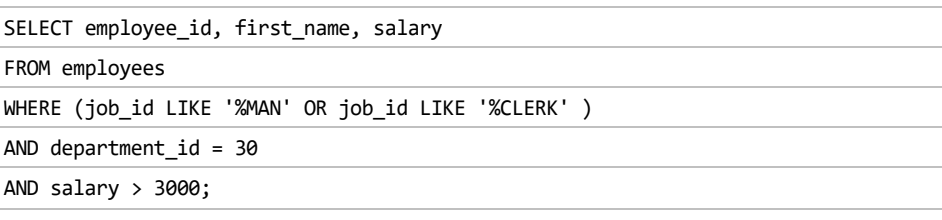

執行結果:

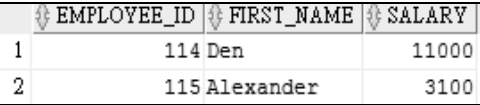

在 LIKE 比較運算中, 如果想要把 '%' 及 ' ' 這兩個萬用字符當成一 般字符來搜索時,則須在 '%' 及''字符之前加上跳脫符號 ESCAPE。

【■ 例題 3.2.2 】在 HR 帳戶的 employees 資料表中, 查詢職務名稱中有 'SA\_' 之員工。

#### 解析:

- 1. 本例示範 SQL 語句的跳脫符號之定義與使用情形。
- 2. 本例之尋條件為 'SA',因''為 LIKE 運算符的控制字符,因此需 要在''之前使用跳脫字符。在本例中定義 \' 當為跳脫字符。

### SQL 語句:

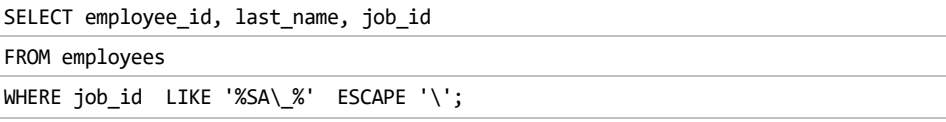

執行結果:

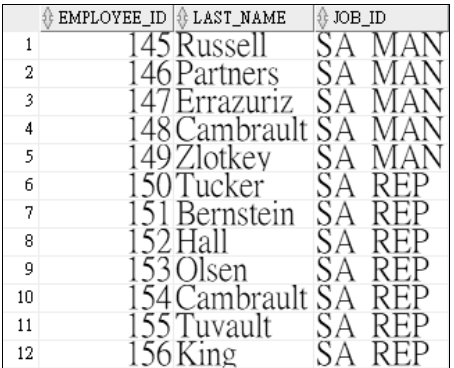

# **3.3** 空值 NULL 之判斷

在關聯式資料庫的資料表中,如果欄位出現空值(NULL value), 表示該欄位的值可能為下述情況之一:(一)目前不知它的值(Unknown) 或,(二)未指派(Unassigned),或(三)沒有值(Unapplicable)。因此您 就不能在 WHERE 子句中用等號(=)來判斷某個欄位內容是否為空值。 判斷欄位內容是否為空值方法如下:

1. WHERE 欄位 IS NULL; 判斷欄位是否為空值?

2. WHERE 欄位 IS NOT NULL; 判斷欄位是否不為空值?

**■ 例題 3.3.1** 寫一 SQL 命令查詢 OE 帳戶 production information 資 料表中,哪些產品的定價(list price)漏填了。

#### 解析:

- 1. 本例題之關鍵在於如何判斷定價 (list price)欄位是否為空值?
- 2. 要判斷某欄位是否為空值須用:

where 欄位 is null;

#### 3-10 Oracle 資料庫 SQL 學習經典

而不能用

where 欄位 =  $null;$ 

SQL 語句:

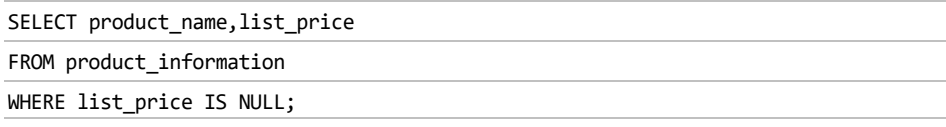

執行結果:

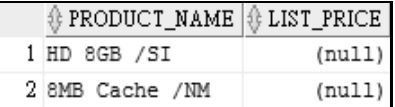

# **3.4** 在執行期間用連字符替代變數縮小檢索範圍

連字符&(Ampersand)替代變數並非標準 SQL 語句保留字,它是 Oracle SQLplus 與 SQL Develper 的特色之一,目的在增加 SQL 語句執行 時與用戶間的互動性,使用時須將連字符&加在要由鍵盤輸入的變數名稱 前即可,而此替代變數可用於欄位名稱、表格名稱或條件內容。

【|≫ 例題 3.4.1 】在查詢 HR 帳戶職務名稱中有 MAN 的員工之服務部門 代號與薪水值時,可由使用者從鍵盤鍵入查詢值。

SQL 語句:

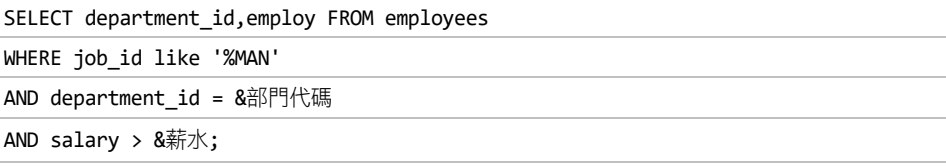

解析:

1. 上述語句檢索條件中共使用二個連字符替代變數,第一個替代變數 是「部門名稱」,第二個替代變數是「薪水」。執行時會依序彈出 輸入視窗,如下:

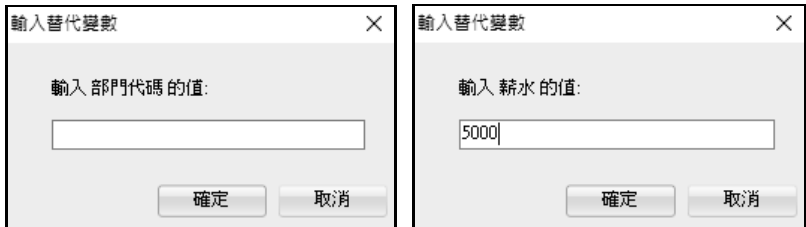

2. 此處,依序在部門名稱鍵入 30, 在薪水值鍵入 5000, 則前述語句 就相當於:

```
SELECT department_id,employee_id, last_name,first_name, job_id, salary 
FROM employees 
WHERE job id like '%MAN' AND department id = 30 AND salary > 5000;
```
#### 執行結果:

找出部門 30,職務中有 MAN,薪水高於 5000 元之員工資料。

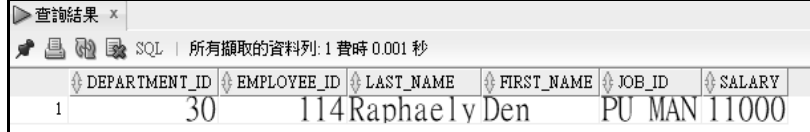

# **3.5** 排序檢索結果

## 一、排序語法及規則

在 SELECT 命令中使用 ORDER BY 子句來排序查詢所檢索之資料, 格式如下:

```
SELECT *|{[DISTINCT] 欄位|表達式[別名],…} 
FROM 表格
[WHERE 條件] 
[ORDER BY {欄位, 表達式, 別名,欄位位置數字}[ASC|DESC]];
```
說明:

- 1. 排序依據可為欄位、欄位別名、表達式、或代表 SELECT 語句中欄 位位置之數字。
- 2. ASC 表升冪排序,DESC 表降冪排序,預設為升冪。
- 3. 對多個欄位排序時, 指定之升/降冪只派給鄰近的一個欄位, 其餘 欄位均為升冪。
- 4. ORDER BY 須寫在 SELECT 命令的最後面。

## 二、排序檢索結果綜合應用

**(■ 例題 3.5.1** 查詢 HR 帳戶 employees 資料表中, 薪資 >= 3000 的員 工之姓氏、薪資及到職日,並按薪資與年資升冪排序顯示。

#### 解析:

- 1. 本例之關鍵在於依薪資與年資升冪排序顯示。
- 2. 由於 order by 預設為升冪排序,因此用 order by salary 即可依薪資 升冪排序。
- 3. 由於到職日(hire date)離目前日期越近者(即 hire date 越大者), 表年資越淺,因此如要依年資由小而大排序,則 hire\_date 須用降 冪排序,即 order by hire\_date desc。

SQL 語句:

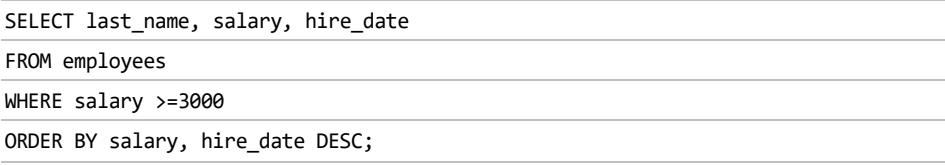

或

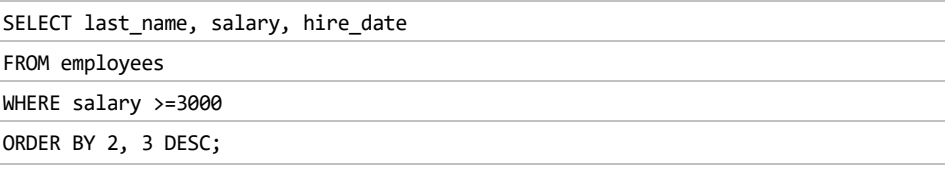

## 執行結果(部分):

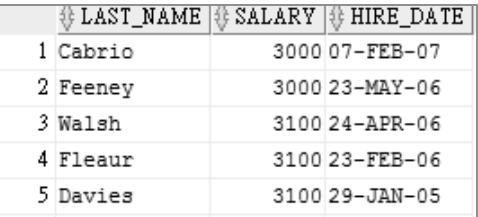

**■ 例題 3.5.2** 在 OE 帳戶 product\_information 資料表中,要對以下命 令的 lsit\_price - min\_price 值進行升冪排序時,可能之寫法為何?

SELECT product\_name, list\_price, min\_price, list\_price - min\_price Difference FROM product\_information

解析:

可能之寫法如下:

1. 在命令最後加入 ORDER BY 子句

ORDER BY list\_price - min\_price;

2. 使用欄位別名

ORDER BY Difference;

3. 使用欄位位置值

ORDER BY 4;

( $\overline{\phantom{a}}$  例題 3.5.3 ) 在 HR 帳戶的 employees 資表中,執行下列命令,結果

為何?

SELECT first name, department id, salary

FROM employees

ORDER BY department id, first name, salary desc;

解析:

上述命令可查詢員工的名字、工作部門代碼及薪水。

1. 首先依部門代碼別,升冪排序。

2. 其次對部門相同員工,依名字升冪排序。

3. 最後再對部門相同、名字相同者,依薪水欄降冪排序。

執行結果(部分):

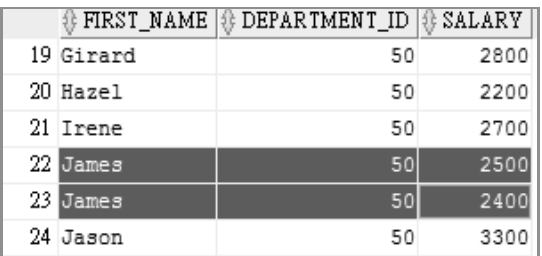

 $\overline{\left(\mathbb{R}\right)}$  例題 3.5.4 在 HR 帳戶的 employees 資表中,找出公司最資深的前 6 名員工?

解析:

- 1. 此為 Top N 資料檢索問題,在 11g 暨以前版本可用每筆資料列的隱 藏欄位 ROWNUM 來處理。
- 2. 年資 = (目前日期-到職日)/365

(Sysdate-hire\_date)/365

3. 在完成檢索後,再用年資將資料排序,此時資料列的 ROWNUM 就 已經按所指定欄位的指定順序排序,因此只要以 WHERE 條件式過 濾取出所要資料筆數即達成要求。

SQL 語句:

SELECT \* FROM (

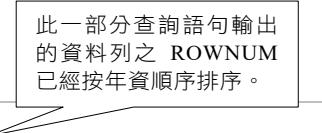

SELECT employee\_id,last\_name,first\_name, department\_id , (SYSDATE-hire\_date)/365 年資 FROM employees ORDER BY 5 DESC)

WHERE ROWNUM <= 6;

執行結果:

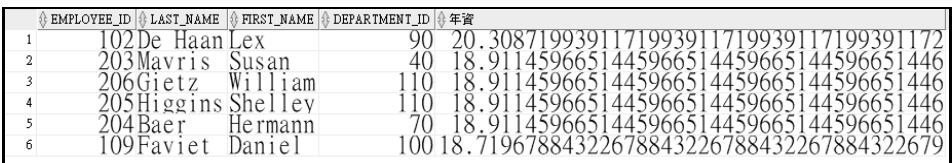

# **3.6** 限制檢索返回列數子句(本節適用 12c 暨往後版本)

Oracle 資料庫在 12c 暨往後版本的 SQL 中增設查詢輸出列數限制子 句(row limiting clause)FETCH,可用來解決前述的 TOP N 問題,其格 式如下:

[ OFFSET offset ROWS] FETCH NEXT|FIRST [ row\_count | percent PERCENT ] ROWS |ROW [ ONLY | WITH TIES ]

說明:

- 1. OFFSET 子句:指定在列限制開始前,要跳過的列數。OFFSET 子 句是選擇性的,如果不用,則偏移量為 0。偏移量必須是一個數值, 或是一個值為數值的運算式,規則如下:
	- 如果偏移量是負值,則視為 0。

#### 3-16 Oracle 資料庫 SQL 學習經典

- 如果偏移量為 NULL 或大於查詢返回的列數,則不返回任何 列。
- 如果偏移量包含小數,則小數被截斷。
- 2. FETCH 子句指定要返回的資料列數或百分比。後面接著 NEXT 或 是 FIRST 結果相同, 之後加上欲擷取的資料列數, 或是百分比數目 PERCENT。如下例:

【|"≫ 例題 3.6.1 】在 HR 帳戶,找出公司內薪水最高的前 3 名員工。

SQL 語句:

SELECT employee id ,last name,first name,job id,hire date,salary

FROM employees

ORDER BY salary DESC

FETCH FIRST 3 ROWS ONLY;

執行結果:

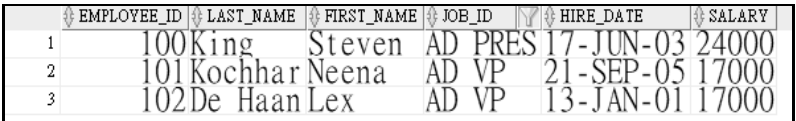

**■ 例題 3.6.2** 在 HR 帳戶,找出公司內薪水最高的前 1%員工。

解析:

- 1. HR 的 employees 內共有 107 筆資料,1%是 1.07 筆資料。
- 2. 以百分比擷取,小數無條件進位為整數,因此取出 2 筆資料。

SQL 語句:

```
SELECT employee id, last name, first name, job id, hire date, salary
```
FROM employees

ORDER BY salary DESC

FETCH NEXT 1 PERCENT ROWS ONLY;

執行結果:

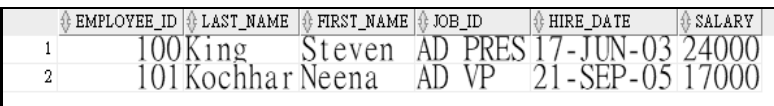

說明:

如果以 WITH TIES 代替 ONLY, 則子句前必須要有 ORDER BY 排 序子句, 且如果值相同者也會被取出。如下例:

(■ 例題 3.6.3 在 OE 帳戶,取出在手庫存量最多的前 10 筆商品。

解析:

1. 首先我們用 ONLY 子句,確實中檢索結果中擷取 10 在手庫存量最 多的前 10 筆商品, SQL 語句及結果如下:

SELECT product\_name, quantity\_on\_hand FROM inventories INNER JOIN product\_information USING(product\_id) ORDER BY quantity\_on\_hand DESC FETCH NEXT 10 ROWS ONLY;

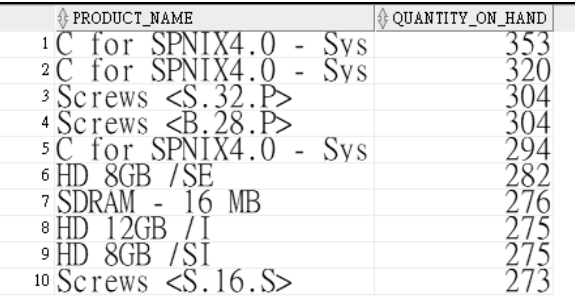

2. 接著改用 WITH TIES 選項, 此時因第 11、12 筆資料之庫存量均為 273,此時也會一併被取出,其 SQL 語句及執行結果如下:

/\* 使用 WITH TIES 選項子句 \*/

SELECT product\_name,quantity\_on\_hand

# 3-18 Oracle 資料庫 SQL 學習經典

FROM inventories

INNER JOIN product\_information USING(product\_id)

ORDER BY quantity\_on\_hand DESC

FETCH NEXT 10 ROWS WITH TIES;

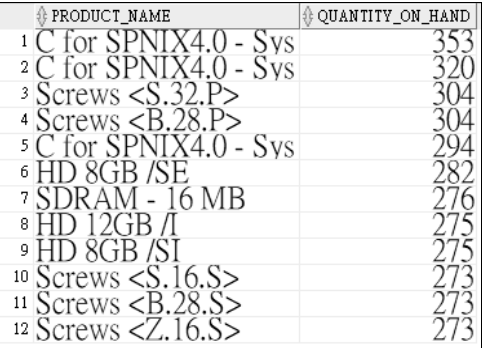